ФЕДЕРАЛЬНОЕ ГОСУДАРСТВЕННОЕ БЮДЖЕТНОЕ ОБРАЗОВАТЕЛЬНОЕ УЧРЕЖДЕНИЕ ВЫСШЕГО ОБРАЗОВАНИЯ

СТАВРОПОЛЬСКИЙ ГОСУДАРСТВЕННЫЙ АГРАРНЫЙ УНИВЕРСИТЕТ

# **Ландшафтное проектирование**

## **МЕТОДИЧЕСКИЕ УКАЗАНИЯ**

**Методические указания по выполнению курсового проекта** 

**НАПРАВЛЕНИЕ 35.03.10 – ЛАНДШАФТНАЯ АРХИТЕКТУРА (уровень бакалавриата)** 

г. Ставрополь, 2020

## **УДК 712.3 (076) ББК 85.118я73 Л 222**

Печатается по решению учебно-методической комиссии факультета экологии и ландшафтной архитектуры и методического совета Ставропольского государственного аграрного университета

Ландшафтоведение: методические указания к выполнению курсового проекта для обучающихся направления подготовки 35.03.10 Ландшафтная архитектура направленность (профиль) – Садово-парковое и ландшафтное строительство /Сост.: В.Д. Друп, В.А. Стукало, А.С. Шкиря, И.Н. Чадова, Т.Г. Зеленская, Е.Е. Степаненко, В. А. Халикова. – Ставрополь: ФГБОУ ВО Ставропольский ГАУ, 2020 – 16 с.

#### ВВЕДЕНИЕ

Процесс обучения бакалавров (профиль направления 35.03.10 Ландшафтная архитектура) направленность предусматривает самостоятельный творческий этап – курсовое проектирование по дисциплине «Ландшафтоведение». В процессе курсового проектирования обучающиеся расширяют полученные теоретические знания в процессе работы с дополнительной литературой, приобретают практические навыки анализа существующего состояния ландшафтов. В ведении кратко излагаются задачи ландшафтоведения по изменению ландшафта с учетом природноклиматических особенностей территории. Курсовой проект по дисциплине «Ландшафтоведение» позволяет обучающимся, на основе полученных теоретических и практических знаний провести анализ и оценку влияния природно–климатических условий на состояние и возможное изменение ландшафта. Объектом для курсового проекта может быть часть геодезического планшета в масштабе 1:10000 или 1:25000 с горизонталями с месторасположения. Курсовой проект предоставляется на проверку и после допуска защищается в комиссии из преподавателей.

#### 2. ОБЩИЕ ТРЕБОВАНИЯ К ОФОРМЛЕНИЮ КУРСОВОГО ПРОЕКТА

Курсовой проект включает графическую и текстовую часть (пояснительную записку). Пояснительная записка должна иметь логическую последовательность изложения материала, точность и аргументацию формулировок. Текст пояснительной записки должен быть написан на одной стороне листа белой бумаги формата А4. Допускается напечатание текста на компьютере, размер шрифта 14 Times New Roman, форматирование по ширине, отступ абзаца 1,25. Текст курсового проекта следует оформлять с соблюдением следующих требований:

- размеры полей: левое поле – не менее 30 мм, правое – не менее 10 мм, верхнее – не менее 20 мм, нижнее – не менее 25 мм;

- межстрочный интервал – полуторный;

- названия разделов и подразделов: выравнивание по центру, перенос слов не допускается, с красной строки, без точки в конце;

- заголовки структурных элементов: содержание, введение, общие выводы, список использованной литературы и приложения не нумеруются, их располагают в середине строки без точки в конце;

- таблицы и рисунки в основном тексте пояснительной записки должны быть выполнены на листах стандартных размеров (А4), которые расположены так, чтобы их можно было рассматривать без поворота или с поворотом на 90 градусов по часовой стрелке, в тексте все таблицы и иллюстрации помещают на следующей странице после первой ссылки на них в тексте.

Курсовые работы обучающихся подлежат обязательной проверке в системе «Антиплагиат.СтГАУ» (по адресу в сети Интернет http://stgau.antiplagiat.ru/) в целях определения доли авторского текста (оригинальности) и выявления возможного заимствования.

Из текстовых материалов бакалаврских работ, загружаемых в систему «Антиплагиат.СтГАУ» для проверки, с целью исключения из них элементов,

снижающих достоверность анализа и не относящихся к основным результатам выполненной обучающимся работой рекомендуется исключать титульный лист, содержание, список использованных источников. Доля авторского текста (оригинальность) в результате автоматизированной проверки системой «Антиплагиат.СтГАУ» в бакалаврской работе должна составлять не менее 40% (с учетом исключенных из неё текстовых материалов (титульный лист, содержание, список использованных источников).

**Оформление таблиц***.* Каждая таблица должна иметь порядковый номер и краткий четкий заголовок (при наличии в работе лишь одной, слово «Таблица» и ее номер не ставится). Нумерация таблиц последовательная и сквозная. Слева над таблицей (на уровне «красной строки») помещают надпись: «Таблица» с указанием порядкового номера и через тире - заголовка таблицы. Например:

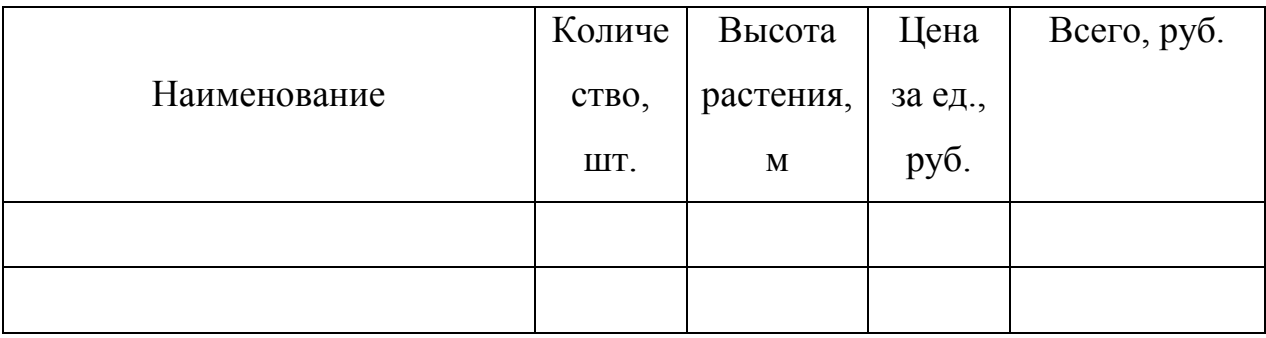

Таблица 2 – Расчет стоимости посадочного материала

По своему строению таблицы должны быть простыми и удобными для размещения на странице. Следует избегать громоздких таблиц. Построение таблиц с размещением материала лишь в одну строку недопустимо. Многоэтажные заголовки граф нежелательны. Разделение заголовков граф таблицы по диагонали не допускается.

При необходимости, таблицу с большим количеством строк допускается переносить на другой лист. При переносе части таблицы на другой лист слово справа над первой строкой таблицы указывают номер таблицы, например: «Продолжение таблицы 1»

Нумерацию граф, если таблица не переносится, делать не следует.

Основные заголовки таблицы пишутся с прописной буквы, а подчиненные, расположенные ниже объединяющего их текста, со строчной. Пустые графы в таблице оставлять нельзя. При отсутствии значения в ячейке таблицы ставится знак тире.

Единицы измерения дают без предлога «в» через запятую. Например: урожайность, ц/га; длина, м. Если размеры не сокращаются, то их дают также через запятую в именительном падеже множительного числа. Например: «Возраст деревьев, годы», а не «Возраст деревьев (в годах)».

Все слова в таблице пишутся полностью, кроме принятых сокращений. Текст и цифровой материал должны быть напечатаны через 1,5 интервала. На все таблицы должна быть ссылка в тексте.

**Иллюстрации.** Иллюстрации (рисунки, фотографии, графики, схемы и т. п.) обозначают словом «Рисунок» и их следует помещать в бакалаврской работе только в том случае, если они дополняют текстовой материал.

Графики, схемы, диаграммы должны быть четко выполнены на листах белой бумаги, представлять графический материал в виде фотографий нельзя.

На все иллюстрации должна быть ссылка в тексте. В связи с тем, что все иллюстрации (фотографии, схемы, чертежи и пр.) именуются рисунками, они последовательно нумеруются арабскими цифрами в пределах раздела. Содержание рисунков отображается в подрисуночных подписях, в которых объясняются все цифровые и буквенные обозначения (позиции). Нумерация иллюстраций должна быть сквозной. Название рисунка через дефис с заглавной буквы, а в скобках ссылка на источник, откуда взят рисунок. Рисунок, выполненный с натуры, отмечается словом «Оригинальный». Например: Рисунок 44 – Дерен красный (http://allphoto.in.ru). Размещение подписи рисунка производят по центру.

**Знаки и числа в тексте***.* Математические знаки применяются при используемых в вариационной статистике символах  $(P > 0, 1; +, -)$ , в формулах

и таблицах при цифрах. В тексте их пишут словами. Нельзя, например, писать: температура была  $> 18 \text{ °C}$ , pH = 6,7. Правильно будет: температура была выше 18 ºС, рН равнялось 6,7. Исключение составляют знаки плюс (+) и минус (-) при цифрах (например: температура изменялась от  $+10$  до  $+20$  °C).

Не допускается употребление символов и условных обозначений вместо соответствующих им терминов. Например: Т повышалась, вместо правильного – температура повышалась.

Знаки *°,* №, % и т. п. применяют только при цифрах. В других случаях их пишут словами. Например: процент выхода увеличился, а не  $\%$ увеличился. Знаки № и % для обозначения множественного числа не удваивают. Например: нужно писать № 1 и 2, а не №№ 1, 2 или № 1 и № 2*.*

Все числа с разномерностями в научной литературе пишут цифрами. Например: «длина 5 м», а не «длина пять метров».

Порядковые числительные, обозначаемые арабскими цифрами, сопровождаются падежными наращениями. Например: 1-й участок, 2-я линия. Порядковые числительные, обозначенные римскими цифрами пишутся без наращения. Например: I группа, II раздел.

Сложные прилагательные, первой частью которых является числительное, пишутся через дефис. Например: «15-градусная температура», «5 %-й раствор», а не «5 % раствор», «15 °С температура».

При написании дат после числа ставится точка, потом следует месяц арабскими цифрами и год. Например: 25.02.14 г.

Для указания многолетнего периода между годами ставится тире, цифры не сокращаются и слово «год» пишется во множественном числе, например: 2014-2015 гг.

**Сокращения***.* В научной работе все слова, как правило, должны быть написаны полностью.

Допустимы такие сокращения:

– *отдельных слов:*

• с.-х. (сельскохозяйственный) – только в таблицах;

- табл. (таблица), рис. (рисунок) при ссылке в тексте;
- т.е. (то есть) внутри фразы;
- и т.д. (и так далее), и т. п. (и тому подобное), и пр. (и прочие),и др. (и другие) – в конце фразы после перечислений;
- г. (год), гг. (годы), в. (век), вв. (века), шт. (штук), экз. (экземпляры), руб. (рубли), коп. (копейки), тыс. (тысячи), млн (миллионы), млрд (миллиарды) – при цифрах;
- $\bullet$  им. (имени);

*– специальных терминов:* ед. (единица действия); РОЭ (реакция оседания эритроцитов), КПД (коэффициент полезного действия); ТМТД (тетраметилтиурамдисульфит) и др.;

– *названий широко известных научных учреждений:* МАРХИ (Московский архитектурный институт), МГУЛ (Московский государственный университет леса) и т. п.;

– *географической терминологии:* р. (река), г. (город), оз. (озеро), о. (остров), с. (село), пос. (поселок) – при собственных названиях;

– *научных званий:* доц. (доцент), проф. (профессор), акад. (академик) – при фамилиях в тексте;

– *библиографических данных,* изд. (издание), изд-во (издательство), кн. (книга), сб. (сборник), вып. (выпуск), т. (том), ч. (часть), с. (страница), М. (Москва), Л. (Ленинград), К. (Киев).

Недопустимы следующие сокращения: к-з (колхоз), с-з (совхоз), з-д (завод), в т. ч. (в том числе), т. к. (так как), т.о. (таким образом), т.н. (так называемый) и другие.

**Оформление ссылок на литературные источники***.* При дословном цитировании какого-либо автора цитата заключается в кавычки. После цитаты в скобках указывается фамилия автора, год издания книги, из которой взята цитата. Например: Профессор И.И. Чернышева в одной из своих работ высказывает следующее суждение: «Текст» (Чернышева, 2012). Точка ставится после скобок.

Если автор цитируется не дословно, то кавычки отсутствуют, однако ссылка на автора в скобках обязательна, поскольку сама мысль не является интеллектуальной собственностью автора бакалаврской работы. Например: Общеизвестно, что загрязнение природной среды происходит под действием антропогенного фактора (Степанов, 2013).

Если в скобках имеется ссылка на нескольких авторов, то при ссылке на них следует соблюдать алфавитный принцип. Вначале следует называть фамилии отечественных исследователей, работы которых изданы на русском языке, а затем фамилии ученых, работы которых изданы на иностранном языке, например: (Аврорин, 2008; Бабушкин 2007; Kranz, 2011).

При ссылке на книгу или статью, у которой два и более авторов, их фамилии принято называть в такой последовательности, как они указаны в книге/статье. Пример: (Карпин, Иванов, 2013) или (Карпин с соавт., 2013).

Если в работе не цитируются конкретные авторы, но имеется необходимость отметить актуальность определенной проблемы, то возможны ссылки на книги. При этом указывается обычно только начало названия книги. Так, например, если книга называется «Принципы организации городского пространства», то делается следующая ссылка: (Принципы организации …, 2009). В подобных случаях принято применять многоточие, поскольку книга названа не полностью. Год издания книги указывается в обязательном порядке.

**Оформление библиографического списка***.* Библиографический список начинается с официально-документальных материалов. Нумерация источников сплошная.

Сведения об отечественной литературе располагаются строго в алфавитном порядке авторов книг, статей в журналах и сборниках научных трудов, а если автор отсутствует, то заглавия книг, сборников и т. д.

Перечень иностранной литературы дается в порядке латинского алфавита, после ссылок на отечественных авторов и издания.

### 2. ПРИМЕРНЫЙ ПЛАН И КРАТКОЕ ОПИСАНИЕ ГЛАВ КУРСОВОГО ПРОЕКТА

Графический материал к курсовому проекту прикладывается в конце пояснительной записки. Текстовая часть включает пояснительную записку по разделам проекта на листах формата А-4. Введение. В этом разделе кратко излагаются общая цель и основные задачи курсового проекта, актуальность и перечень исходных материалов.

1. Природно-климатические условия. В этом разделе освещаются следующие вопросы:

1.1 Местоположение объекта: край. Приводят географические координаты ландшафта (широту и долготу). Определяют ландшафтную зону, к которой относится территория, протяженность ландшафта по сторонам света и геометрическую форму. Дается характеристика административной подчиненности. Описываются населенные пункты на территории. При помощи палетки по индивидуальному заданию устанавливается площадь ландшафта, площадь населенных пунктов.

1.2 Климат: описывается среднегодовая температура воздуха, продолжительность вегетационного периода, среднегодовое количество осадков, относительная влажность воздуха, ветры, их сила и направление по сезонам, толщина снежного покрова и его продолжительность. Приводятся таблицы продолжительности заморозков, даты установления и схода снежного покрова. Делается вывод о степени континентальности и характере увлажнения (и равномерности выпадения осадков) климата

1.3 Почвы: определяется принадлежность почв по существующей классификации и краткая их характеристика, с указанием содержания гумуса, щелочности или засоленности. По фондовым материалам (география Ставропольского края, эколого- ресурсный атлас Ставропольского края, почвы Ставропольского края определяют почвенную зону, типы почв на территории, степень засоления, кислотность. Описывают типичный почвенный разрез.

1.4 Растительность: по фондовым материалам определяют растительную зону места расположения ландшафта. Перечисляют основные виды деревьев, кустарников, трав. Оценивают богатство флоры. Анализируют особенности ее изменения в различных элементах ландшафта (на плакоре, склонах, в пойме)

1.5 Гидрологические условия: обучающиеся описывают расположение водных источников (реки, озера, пруды, ручьи, ключи, колодцы, скважины, верховодка, грунтовые воды), их количество и площадь, равномерность размещения по территории и увязывают с особенностями рельефа.

2. Комплексный анализ современного состояния объекта. Обучающиеся определяют значения уклона склонов в ландшафте, их крутизну в градусах. Затем описывают элементы рельефа в ландшафте (водораздел, тальвег, склон, ложбина, лощина, балка, овраг (классификация) отвершки, осыпь, откос, пойма, оползни, курганы, насыпи, выемки. Далее обучающиеся самостоятельно определяют местный базис эрозии для территории. Дается характеристика ландшафта по рельефу (горный, равнинный, холмистый и т.д.). Определяют типичную форму оврагов и стадии их развития. Устанавливают наличие и возможность возникновения других почворазрушающих процессов на территории, делают выводы об интенсивности современных эрозионных процессов и возможности их изменения. По шкале оценки ландшафта по основным природноантропогенным факторам сделать выводы о степени антропогенной трансформации ландшафта. Описание графического материала: графический материал представлен в виде карты на ватмане форматом А-3. На планах ландшафта по своему заданию обучающиеся выделяют основные типы ландшафтов по ГОСТ 17.8.1.02 – 88. Внутри каждого типа ландшафта контурами выделяют урочища. Обучающиеся на листе формата А3 с геодезических планшетов масштаба 1:25 000 переносят основные элементы (дороги, овраги, балки, водоемы, границы полей, жилую застройку, промышленные объекты и т.д.) и границы типов ландшафта и урочищ в каждом типе. Далее обучающиеся выполняют отмывку акварельными красками. Далее обучающиеся обводят контуры урочищ и границы ландшафтов. Для карты составляется легенда с указанием всех условных обозначений. Обязательно наличие всех основных надписей по ГОСТ. 6 Заключение: делаются выводы о необходимом объеме и перечне мероприятий по оптимизации ландшафта. Прогнозируется изменение ландшафта после запланированных мероприятий. Список используемой литературы: список литературы оформляется по ГОСТ 7.1-2003 года.

#### **РЕКОМЕНДУЕМАЯ ЛИТЕРАТУРА**

- 1. Блиновская, Я. Ю. Введение в геоинформационные системы : учеб. пособие для студентов направлений бакалавров: 280700.62 «Техносферная безопасность», 131000.62 «Нефтегазовое дело» / Я. Ю. Блиновская, Д. С. Задоя. – М. : Форум ; ИНФРА-М, 2015. – 112 с.
- 2. Боговая, И. О. Озеленение населенных мест: учеб. пособие [для студентов лесотехн. вузов по направлению «Ландшафтная архитектура», специальности «Садово-парковое и ландшафтное стр-во»] / И. О. Боговая, В. С. Теодоронский. – 2-е изд., стер. – СПб. : Лань, 2012. – 240 с.
- 3. Городков, А. В. Экология визуальной среды : учеб. пособие для студентов вузов по направлению 280100 «Природообустройство и водопользование» / А. В. Городков, С. И. Салтанова. – 2-е изд., перераб. и доп. – СПб. : Лань, 2013. – 192 с.
- 4. Казаков, Л. К. Ландшафтоведение : учебник для студ. вузов по направлению «Ландшафтная архитектура» /Л. К. Казаков. – 2-е изд. – М. : Академия, 2013. – 336 с.
- 5. Соколова, Т. А. Декоративное растениеводство. Цветоводство : учебник для студ. вузов по направлению «Ландшафтная архитектура» квалифик. «бакалавр»/ Т. А. Соколова, И. Ю. Бочкова. – 6-е изд., стер. – М.: Академия, 2014. – 432 с.
- 6. Сокольская, О. Б. Специализированные объекты ландшафтной архитектуры: проектирование, строительство, содержание : учеб. пособие для студ. вузов по направлению подготовки бакалавров «Ландшафтная архитектура» / О. Б. Сокольская, В. С. Теодоронский. – Санкт-Петербург : Лань, 2015.– 720 с.
- 7. Теодоронский, В. С. Ландшафтная архитектура : учеб. пособие / В. С. Теодоронский, И. О. Боговая. – 2-е изд. – М. : Форум : НИЦ ИНФРА-М, 2016.– 312 с.
- 8. Теодоронский, В. С. Озеленение населенных мест с основами градостроительства : учебник для студ. СПО по спец-ти 250109 «Садовопарковое и ландшафтное стр-во» / В. С. Теодоронский, В. И. Горбатова, В. И. Горбатов. – 2-е изд., стер. – М. : Академия, 2013. – 128 с.
- 9. Урбанистика и архитектура городской среды : учебник для студ. вузов по направлению «Стр-во» (профиль «Городское стр-во») / Л. И. Соколов [и др.] ; под ред. Л. И. Соколова. – Москва : Академия, 2014. – 272 с.
- 10. Черешнев, И. В. Экологические аспекты формирования малоэтажных жилых зданий для городской застройки повышенной плотности: учеб. пособие для студентов вузов по направлению «Архитектура» / И. В. Черешнев. – 2-е изд., доп. – СПб.: Лань, 2013. – 256 с.
- 11. ЭБ «Труды ученых СтГАУ» : Вертикальное озеленение [электронный полный текст] : метод. указ. для практ. занятий по дисциплине «Декоративное растениеводство» для студентов факультета защиты растений по направлению 250700.62 Ландшафтная архитектура / сост.: О. Ю. Гудиев, О. В. Мухина, О. Г. Шабалдас, Е. Л. Попова ; СтГАУ. – Ставрополь : АГРУС, 2012. – 946 КБ.
- 12. ЭБ «Труды ученых СтГАУ» : Газоноведение [электронный полный текст] : учеб. пособие для студентов фак. защиты растений (очной и заочной формы) направления 250700.62 Ландшафтная архитектура (Бакалавр) / сост.: О.Г. Шабалдас, О.Ю. Гудиев, О.В. Мухина, Ю.Ю. Небогина; СтГАУ. – Ставрополь: АГРУС, 2012. – 1,21 МБ.
- 13. ЭБС «Znanium» :Гвоздева, В. А. Базовые и прикладные информационные технологии : учебник / В. А. Гвоздева. – Москва ; Нальчик : Форум: ИНФРА-М, 2014. – 384 с.
- 14. ЭБС «Лань»: Карташова, Н. П. Устойчивое управление объектами ландшафтной архитектуры : учеб. пособие / Н. П. Карташова – ФГБОУ ВО «ВГЛТУ». – Воронеж, 2015 – 111 с.
- 15. ЭБС «Лань» : Попова, О. С. Древесные растения в ландшафтном проектировании и инженерном благоустройстве территории : учеб. пособие / О. С. Попова, В. П. Попов. – Санкт-Петербург : Лань, 2014. – 320 с.
- 16. ЭБС «Znanium» : Кожухар, В. М. Основы научных исследований : учеб. пособие / В. М. Кожухар. – М.: Дашков и К, 2013. – 216 с.
- 17. ЭБС «Znanium»: Космин, В. В. Основы научных исследований (Общий курс) : учеб. пособие / В. В. Космин. – 2-e изд. – М.: РИОР : ИНФРА-М,  $2014. - 214$  c.
- 18. ЭБС «Znanium» : Потаев, Г. А. Ландшафтная архитектура и дизайн : учеб. пособие / Г. А. Потаев. – М.: Форум, НИЦ ИНФРА-М, 2015. – 400 с.
- 19. ЭБС «Znanium» : Фатиев, М. М. Строительство городских объектов озеленения : учебник / М. М. Фатиев. –М.: Форум: Инфра-М, 2012. – 208 с.
- 20. ЭБС «Znanium» : Федоров В. В. Планировка и застройка населенных мест : учеб. пособие / В. В. Федоров. – М.: Инфра-М, 2014. – 133 с.
- 21. Инженерно-техническое обеспечение АПК. Реферативный журнал отечественной и иностранной литературы.
- 22. Международная реферативная база данных SCOPUS. http://www.scopus.com/
- 23. Международная реферативная база данных Web of Science. http://wokinfo.com/russian/
- 24. Электронная библиотека диссертаций Российской государственной библиотеки http://elibrary.rsl.ru/
- 25. Экология (периодическое издание).
- 26. Ландшафтный дизайн: идеи (периодическое издание).